# インターネットビジネスワークショップ「2010 WEB ビズ研」

## 第3回

# 『Web制作者のためのアクセス解析活用術』 ~顧客が離れなくなる「分析→解析」サイクルからKPI設計まで~

日 時 : 2010年11月16日(火)17時00分~20時00分

会 場 : 株式会社モリサワ東京本社(東京)、株式会社モリサワ本社(大阪)

主 催 : OAC 特別ミッション部会<インターネット委員会>

協力: エプソン販売株式会社、キヤノンマーケティングジャパン株式会社、

株式会社デジタルスケープ、株式会社Too、株式会社モリサワ、

特定非営利活動法人 日本ウェブ協会

参加数 :東京 22社・45名 大阪10社・22名

今回は株式会社モリサワ様のご協力により、初めて東京と大阪をネット回線で結んで同時開催が 行われました。開会に先立ち司会の梅本氏より本年度2回の「Web ビズ研」の報告があり、本日の ゲストスピーカー株式会社HARMONYの石井研二氏の紹介がありました。

登壇後、株式会社HARMONYの簡単な実績、石井氏の著書の紹介があり、講演が始まりまし た。以下にその内容を抜粋します。

## |第一部 制作者が見るべき顧客サイトの「泣きどころ」

◆ アクセスしてもらいたいところは、クリックしやすい場所? Webは横書き文化。

ある私立学校の資料請求がある日を境に急増した例がある。なぜ1日にして変わるのか?よくあ るホームページの形式は、右上に資料請求ボタンがある。

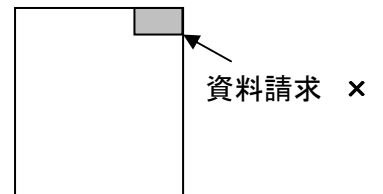

これは日本だけでアメリカなどでは通常真中にある。右上というのは実は一番クリックされにくい場 所である。左上が一番クリックされる。

◆興味をもって最後まで読んだのに・・・お客様を逃がしていませんか?

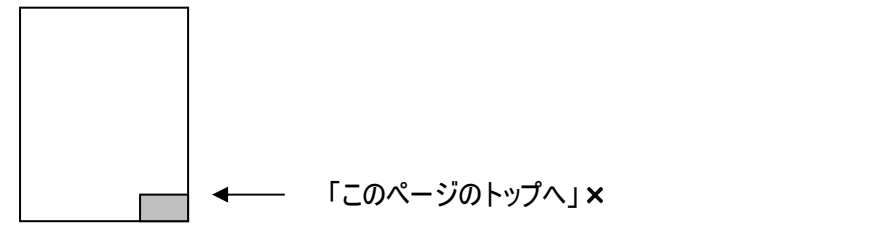

見出しを読んで、下にスクロールし最後までスクロールする人は興味がある人。

よく「このページのトップへ」ボタンがあるがこれは人気がない。「ページのトップへ」と言うボタンがあっ てもクリックすされることは少ない。見出しを読んでページ下部までスクロールして最後まで読んだ人は、 そもそもそのコンテンツに興味をもっている人なので、その先に展開させるボタンや案内を入れてあげる ほうが効果的です。

事例の私立学校は、左下に「資料請求」ボタンを置いただけで資料請求が急増する結果となりま した。

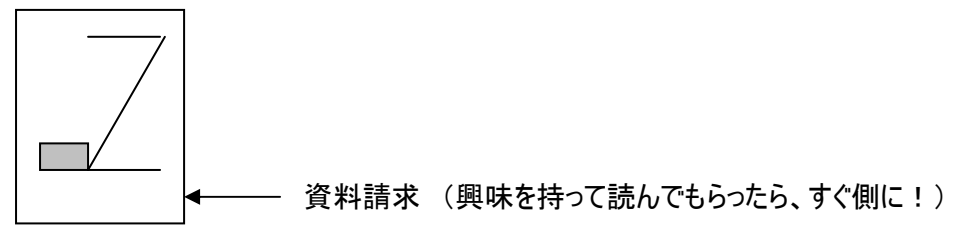

#### ◆What if から発想する

目玉焼きをつくる時を例として、どんな問題が発生するか予測できますか? (黄身が壊れたら・卵が無かったら・油が無かったら・・・) その、さまざまに対策を考えておくことが必要になります。 WEBも同様にできるだけ問題を想定しておくことが必要。 What if から発想すると・・・ ・「トップ以外から来るかもしれない」

・「見せたい製品以外へ行くかもしれない」等。

こういう発想でホームページの流れを作る必要があります。

悪い例では、ある製品の3年前のニュースが今だに検索ページのTopに出ていて、既に新しい製品 が出ているのに、「この会社は古い製品しかないのか」と、ビジネス機会を失っていることも。製品を もっと強調して、行かせたい方向へどこからどう移動させるのか、デザインを変えなくても流れは変え られます。製品ページや資料請求などのページへのリンクを貼るだけで、サイト内回遊の流れは大 きく変えることが出来るのです。

### ◆見に来た人の50%はすぐサヨウナラ

「サイトグラム」年間15億PV分析では全体の直帰率が48.7%。つまり半分の人は1ページしか見て いない(平均6ページは見ている数字もある)。つかみが重要といえますね。その人たちを帰らないよう にすればいいわけですから。

総ページビュー数が増え、並行して訪問者数が増えているのは、あまり意味がありません。リスティ ング広告は簡単に集客を増やせるが、ホームページの質がよくなければあまり意味がない。コストをか けずに質を良くするためにはリンクを貼ることです。

### ◆ 色んなところから入ってくるお客様に、

### 『いらっしゃいませ』と、接客が出来ていますか?

サイト構成図には罠があり、みんなその罠に引っ掛かっています。お客さんは(トップページ)から入っ てくると思っていませんか。実はTopからくる訪問者は全体の約3割のみ。これでは、色々なところから 来るお客様に"いらっしゃいませ"とも言えない状況になりかねません。またコストを減らすために末端の ページをカットしようとするクライアントもおかしいですね。検索してドンピシャで来た人が資料請求した いと思っても、また更に深く知りたいと思っても「戻る」ボタンだけではいい接客は出来ません。末端も 大事です。その導き役が我々の役目でもあるわけです。

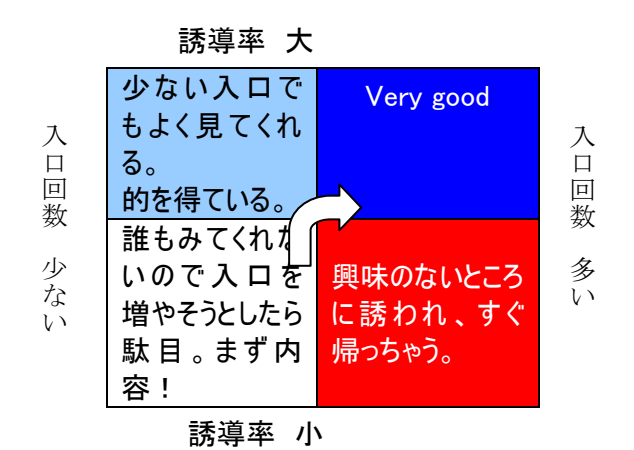

右上は「入口になっている回数が多いページであり、尚且つ誘導率の高いページ」ということで良い 状態ですが、右下は「入口になっている回数が多いページであるにも関わらず誘導率が低いページ」 言い換えると、「誘導率の低いページへのアクセス数が多いため直帰の可能性が高い」いう意味。こ れではせっかくサイトに訪れたのにサイト内を回遊してもらい訪問者の目的を達成させることに繋がり 難く、せっかくの訪問者を逃しているという点で問題です。

## ◆ 資料請求に導くことを目標にした場合、進入が多いページが

#### そこにたどり着いているとは限らない。

Google Analyticsの解析ツールでは一見、上のランクが良く見えますが、そうとも限らないのです。 目標への貢献で見ると下位の中にもいいものがあります。コンバージョン数を倍にするには、CVR(コン バージョンレート)か総訪問者数を倍にすればいい。ただ資料請求フォームを治してもだめですよ。訪 問者をいかにうまく接客して導くかが問題です。資料請求まで行くためのモチベーションを上げるリンク をどこに貼るのか。プロセスの途中途中を少しだけあげると資料請求は上がってくるものです。

本当に大切なのは実数で、サーチ順位の上にあげることがSEO対策ではありません。Web検索を して「やっと見つけた」と言う人が、ようやく資料請求してくれるものなのです。

#### |第二部 サイトの成果を高めるKGIとKPIの設計ワークショップ|

ある企業の採用ページのボタンは、リンクの名前を エントリーから エントリー

### 会社見学を希望するに

 $\overline{\mathbf{I}}$ 

変えただけでコンバージョンが2倍に。言葉にモチベーションがあるかが重要です。

# 【PDCAサイクル】

プランし、ちょっと試しにやってみて、効果を測る。

効果が出るまでPDCサイクルを回す。効果が出てからサイト全体に反映させる方が効率いい。予 算がないのにいきなりフルリニューアルはいけません。アクセス解析データをみながら少しずつホームペー ジをよくする。何をしたら良くなるのかはっきりせず、予算だけかけて結局は見た目が変わっただけでは 駄目でしょう。

重要なのは日々行ったことを記録しておくこと。どんなことをやって、どうしたら効果がでたかを記録し て比較することが今後にも活きてきます。

#### 【サイト構成図】

サイト構成図を描いて、リンク先がどこか矢印を引き、どこに不足があるかを確認してみましょう。導 入事例をみると資料請求は多いがこのラインがないこともある。

ホームページに来ている人の半分は来てほしくない人。それを増やしてもあまり意味がない。来てほ しいにもかかわらず来ていない人は、どんなニーズの人かを理解する必要があります。

【曼荼羅メモ】

| OO | ΟO | 美味 |
|----|----|----|
| OO | Ą  | OO |
| Ω  | 0  | Õ. |

9マスの真ん中に気になる商品を書き、回りの8マスにその商品のいいところを記載する。そのひとつに 丸をつけ、その項目を喜ぶ人を更に8マスに書く。

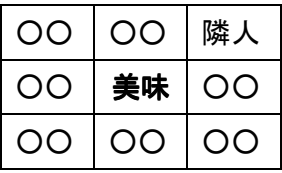

ユーザーのニーズを引き出す言葉を出すことがSEOである。このやり方をマンダラメモと言います。こう やってターゲットを考えてキーワードを選ぶ。SEOはテクニック的なものだけではありません。あるカイロプ ラクティク医院は「顔のゆがみ」で検索させ月500人が訪問し50人が新規のお客様になったそうです。 サイトに入ってやっと見つかったという事例で、これもSEOである。

○お客様は、どんな言葉で検索しているか。どんな言葉が届くのか。お客様の視点で物事を想像 してみてください。 してみてください。

 $\triangle$  K.P.I

Key performance indicator(重要業績評価指標) 企業目標やビジネス戦略を実現するために設定した具体的な業務プロセスをモニタリングする ために設定される指標(業績評価指標:performance indicators)のうち、特に重要なものを 指す。

会社案内を見せてから資料請求か、クーポンを見せて資料請求か。ゴールばかりを見てはいけない。 途中で必要なものを見つけたら、そこにアクセスをかける。ゴールへの効果的要因をみつけサイトを構 築する。目標の達成とは常に山登り。最終ゴールだけを睨んでいても増えません。単独ではなく、戦 略上のステップとしてゴールを捉えなければいけない。

ホームページの目標はエクセルで管理し、そのページが大変よくアクセスするとなれば、帰らないよう にさせゴールデンルートを育てる。そして最後に訪問者数を増やす策を立てる。実態を見ながら管理 すれば、何をすれば良いか一目瞭然となる。どこを睨むかが見えてくる。この指標のことをKPIといいま す。

ホームページのCVRの考え方はパフォーマンス。パフォーマンスの良い状態を維持・向上するための 指標がKPI。インジゲーターとは「事実を伝え」「行動のキューとなる」もの。ガソリンがなくなることを知ら せ、ガソリンスタンドに向かわせるのが役目。資料請求についてのハイパフォーマンスを維持するための 数値をKPIだと定めたら、これを監視し、どういう行動をとるか決める。

以上が講演内容です。二部はワークショップということで、参加者に課題を出しながら講演が進みま した。時折大阪会場にも呼びかけ、冗談も交えながら、石井氏の巧みな話術に導かれた楽しい講 演会になりました。アクセス解析という一見難しい内容かと思いましたが、とても分かりやすい講演内 容で東京大阪ともに大変好評でした。